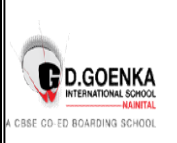

G. D. GOENKA INTERNATIONAL SCHOOL, NAINITAL SCHOOL, NAINITAL NAUKUCHIATAL, BHIMTAL

Class Class: III

Dear Parents,

 Winter vacation has begun and it's time to have a new learning experience. We have compiled a set of sheets and some activities to keep our child creatively engaged during these holidays. Creativity is a part of our makeup, as we all agree that without it the purpose of work seems to go nowhere. Children must buckle down and satisfy themselves and exhibit their creativity. These sheets are not just fun but will also help our child to learn and observe new things. You must help your child their creativity. These sheets are not just fun but will also help our child to learn and observe new things. You must help your child in doing these sheets. You need to read the instructions to help them wherever necessary. There are some activities in which you can also join your child and make the activity more meaningful for him/her. Some points to keep in mind: child and make the activity more meaningful for him/her. Some points to keep in mind:<br>• Holiday homework is to be done in the sheets provided. In case any activity requires any Winter vacation has begun and it's time to have a new learning experience. We have<br>ed a set of sheets and some activities to keep our child creatively engaged during these<br>vs. Creativity is a part of our makeup, as we all

extra sheet, please use an A-4 size sheet only. • Holiday homework is to be done in the sheets provided. In case any activity requires any extra sheet, please use an A-4 size sheet only.<br>• Homework has to be submitted on the first day of school after vacation.<br>• Make su

• Homework has to be submitted on the first day of school after vacation.

the same to the subject teacher. lease use an A-4 size sheet only.<br>
has to be submitted on the first day of school after vacation.<br>
your child completes the home work before coming back to<br>
he subject teacher.<br>
care of the neatness of the work.<br>
y happy a

• Please take care of the neatness of the work.

Have a very happy and fruitful vacation!!!

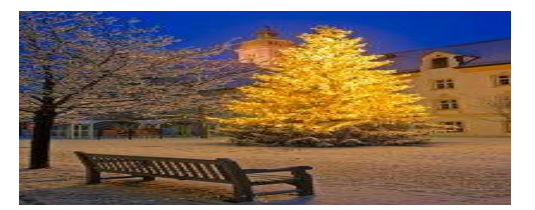

**Creativity is when sights** 

that everyone sees arouses thinking that nobody else has thought."

Anonymous

Junior Junior Section Educator

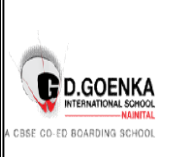

G. D. GOENKA INTERNATIONAL SCHOOL, NAINITAL SCHOOL, NAINITAL NAUKUCHIATAL, BHIMTAL

Class: III

#### Subject: English

#### GENERAL INSTRUCTIONS:

- Do all the assignment in a 4 line rule note-book.
- Handwriting should be neat and legible.
- The work should be presented nicely.
	- 1. Do ten pages writing, one page every day from any book. Kindly mention the date of the each day you had done the writing. 2. Paste a picture of your favourite cartoon character and describe it in  $2$ . Paste a picture of your favourite cartoon character and describe it in
	- about 80 100 words.
	- 3. Draw and colour the picture of the view from your window and describe it.
	- 4. Find and write ten synonyms of any 10 words from the writing you have written daily.
	- 5. Learn the Text-book work and questions and answers of the chapters : 'Sona's Adventures 'Sona's Adventures – I & II.'

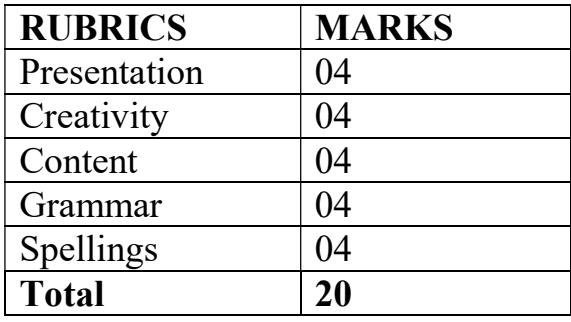

Subject Teacher: Mr. Pankaj Tyagi

#### G. D. GOENKA INTERNATIONAL SCHOOL, NAINITAL SCHOOL, NAINITAL **C** D.GOENKA NAUKUCHIATAL, BHIMTAL

#### HOLIDAY HOMEWORK Session 2019 2019-2020

Class: III

Subject: Hindi

नाम–

CO-ED BOARDING SCHOOL

दिनांक–

# 1. निम्नलिखित शब्दों के लिंग बदलकर लिखें-

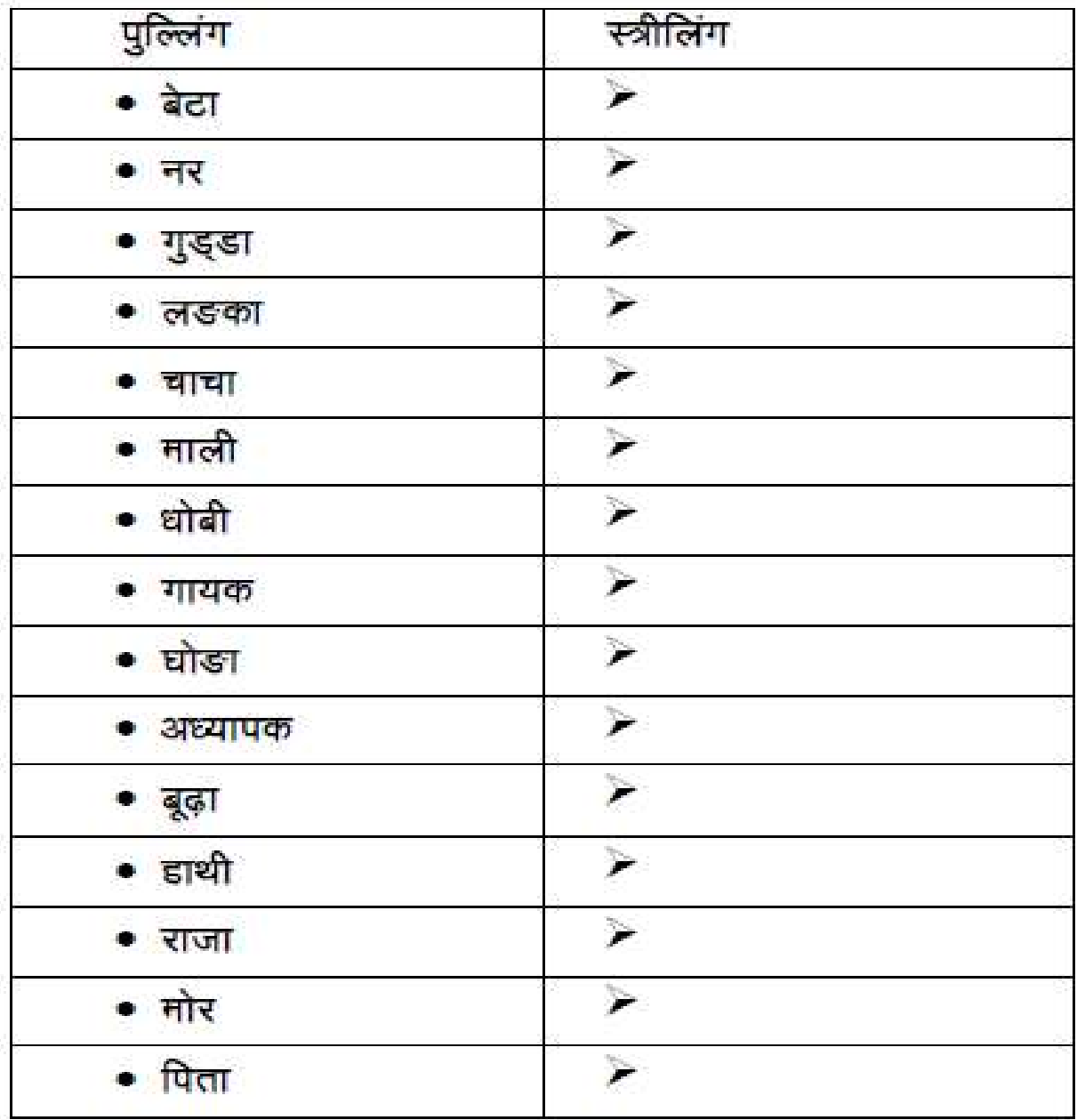

नाम—

दिनांक—

# 1. निम्नलिखित शब्दों का वचन बदलकर लिखें-

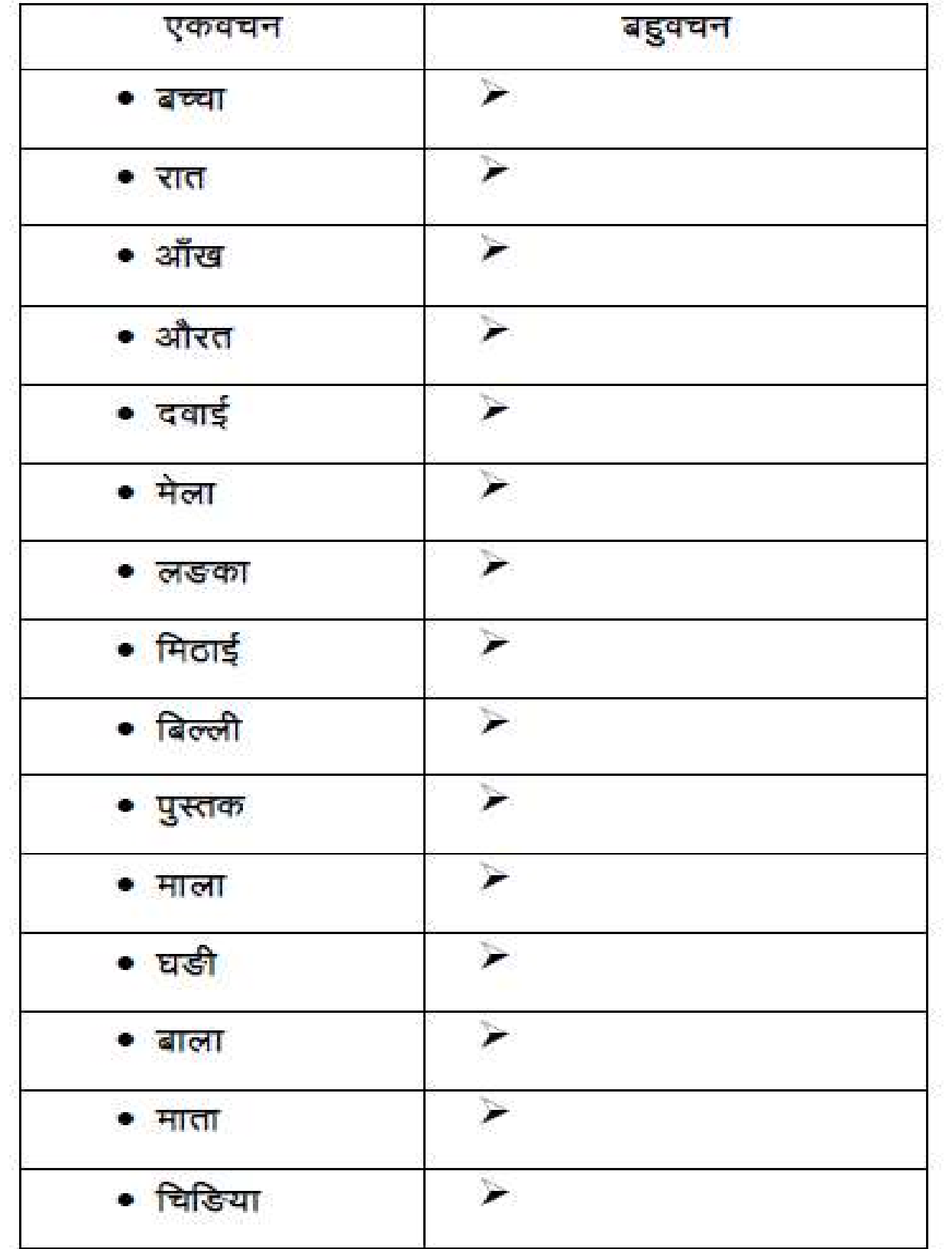

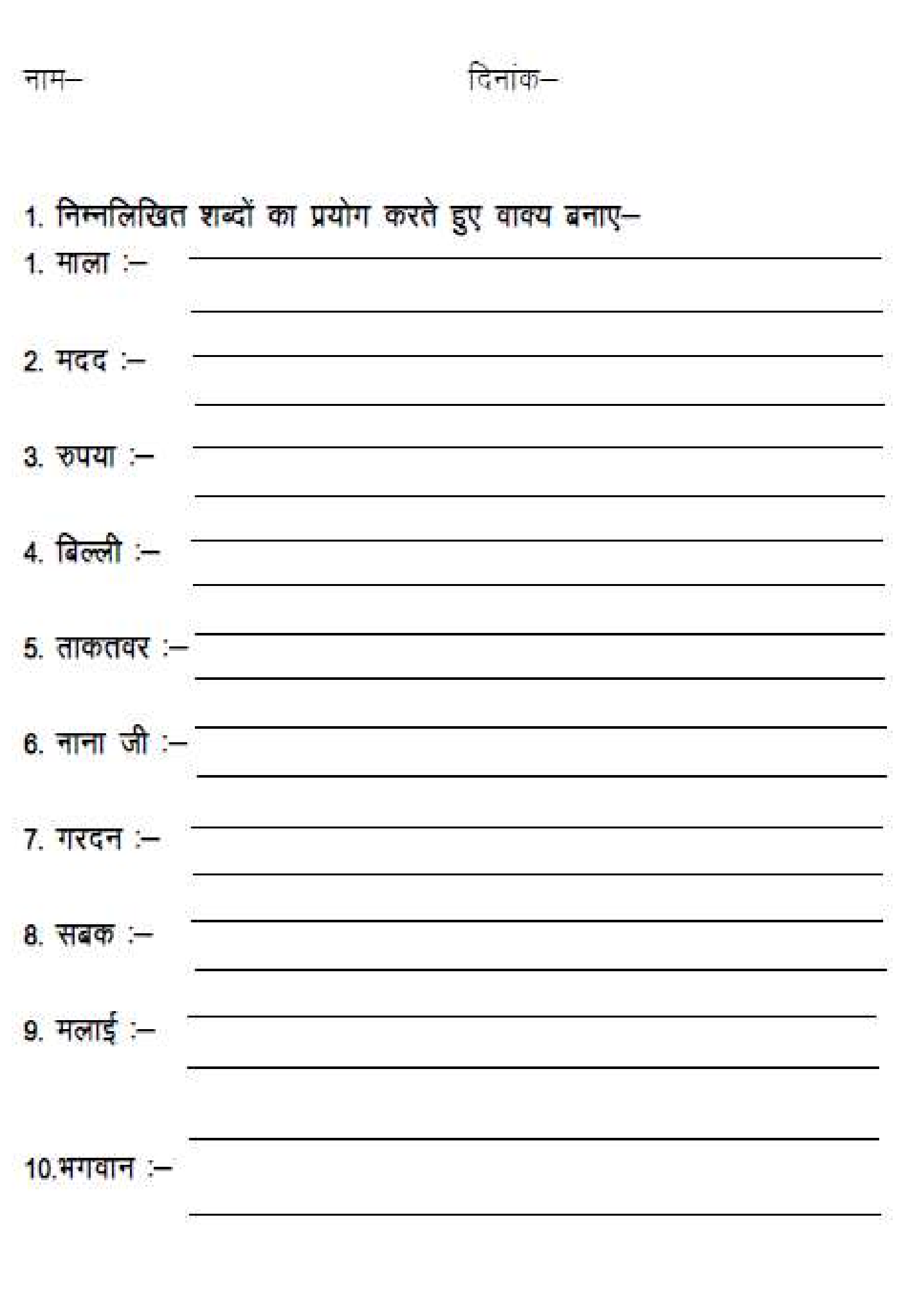

नाम—

दिनांक—

# 1. निम्नलिखित शब्दों के विलोम शब्द लिखें-

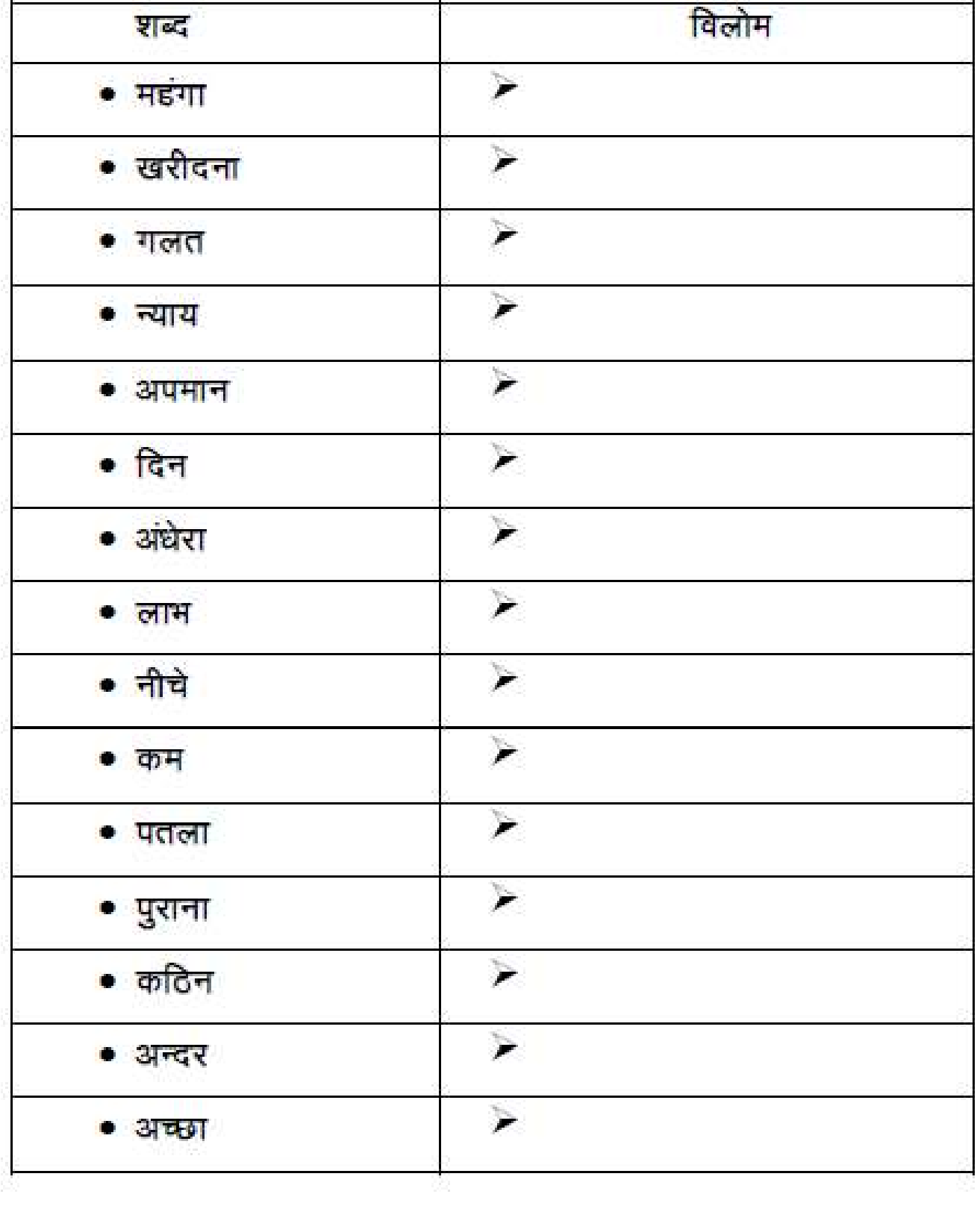

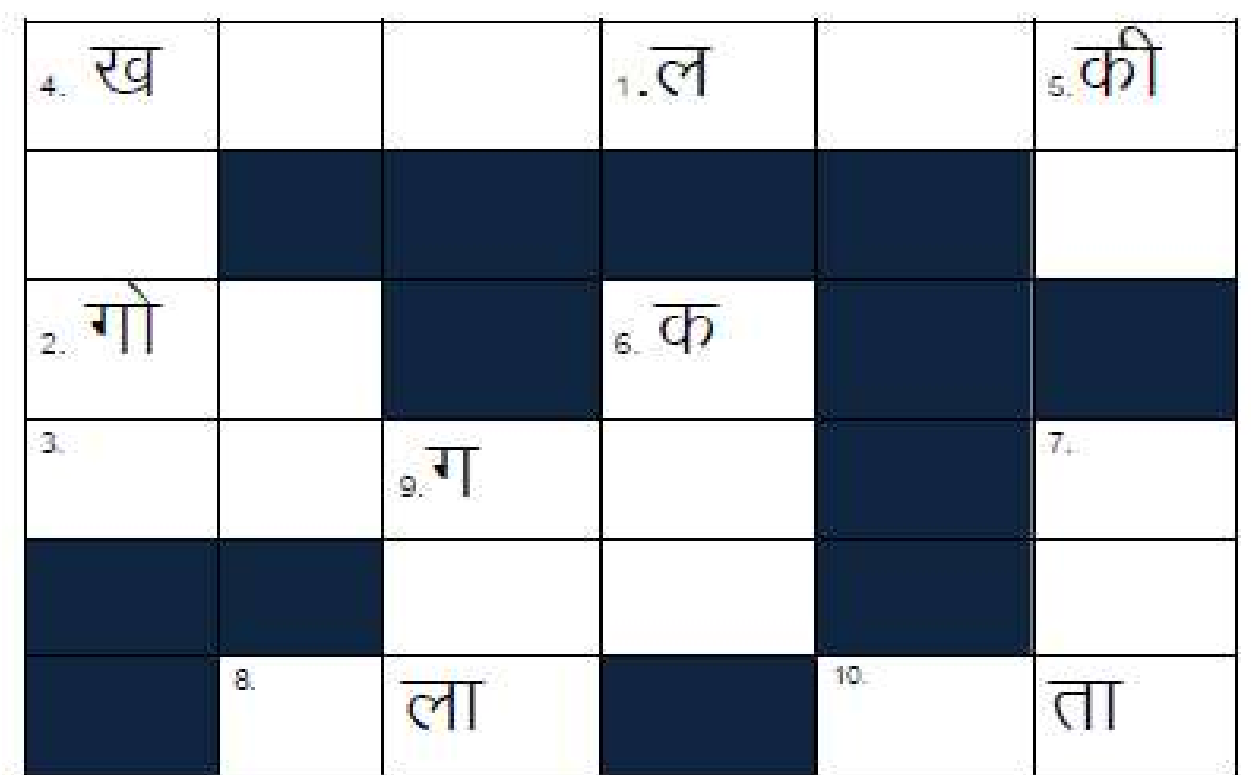

लाम $-$ 

 $\ddot{1}$ 

 $\overline{4}$ 

 $R$ नांक $-$ 

। चित्रों की सहायता से वर्ग पहेली को पूरा करें—

बाएँ से दाएँ

ऊपर से नीचे

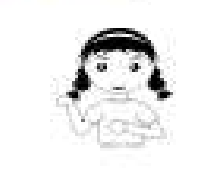

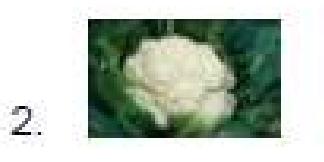

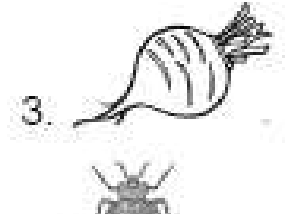

 $5<sub>1</sub>$ 

 $4.631$ 

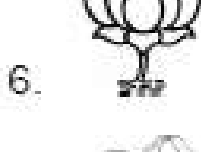

 $\overline{I}$ 

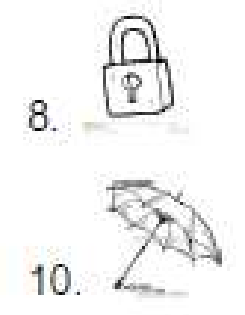

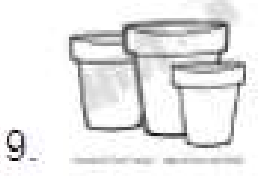

- 1. किन्ही तीन जानवर के विषय में पाँच-पाँच पंक्तियाँ फाइल पेपर पर लिखे एवं उनका चित्र चिपकाएं<mark>।</mark>
- 2. अपने पाठ्य-पुस्तक "सुनदृरी धूप" से कोई एक कविता याद करें एवं उसके कठिन शब्दों को उत्तर-पुस्तिका पर लिखें।
- 3. पृथ्वी' 'साइकिल मिल गई' एवं 'समस्या ऐसे सुलझी' के प्रश्नों एवं पुस्तक कार्यों का कंठस्थ करें।

टिप्पणी :-

- क. प्रस्तुतीकरण ४
- ख. विषयवस्तु 4
- म रचनात्मकता ४
- घ. भाषा शैली 4
- ङ. क्रियात्मकता ४

विषय अध्यापक- आशुतोष कुमार कौशल

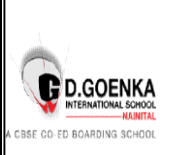

G. D. GOENKA INTERNATIONAL SCHOOL, NAINITAL NAINITAL NAUKUCHIATAL, BHIMTAL

Class: III

# Subject: Mathematics

# नाम $-$

# GENERAL INSTRUCTIONS: INSTRUCTIONS:

- Do neat and clean work.
- Work must be well presented.
- Q.1. Do the following worksheets in your mental maths book. worksheet no: 33,34,36,39,40,41,47,48,49,53,55,61,62,73,75

### Q.2. Project work

Aim: to make various objects using paper cuttings of different shapes.

### Procedure:

- take 5 A4 sheets of different colors.
- Out of them cut different shapes-circle, square, rectangle, triangle triangle of different sizes.
- Assemble the shapes and paste it on a white A4 sheet to make objects like train, house, robot or a scenery shapes and paste it on<br>like train, house, robot<br>uch 3 pictures.<br>ngoli pattern by cuttin
- Make atleast such 3 pictures.
- Q.3. Project work 2: make a rangoli pattern by cutting colored papers.

Subject Teacher: Ms. Deepti Jain

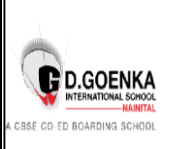

G. D. GOENKA INTERNATIONAL SCHOOL, NAINITAL SCHOOL, NAINITAL NAUKUCHIATAL, BHIMTAL

Class: III

# Subject: Environmental Studies

### GENERAL INSTRUCTIONS:

- Do the assignment in a project file.
- Mention your school's name, your name, class, subject and the teacher's<br>
name on the front page of the file.<br>
 The work should be neatly presented.<br>
 Handwriting should be neat and legible. name on the front page of the file.
- The work should be neatly presented.
- Handwriting should be neat and legible.
	- 1. Paste a picture of any festival and describe the festival.
	- 2. Paste pictures of any six professionals and describe the work they do.
	- 3. Write the names of your parents and demonstrate them in the Braille Script. Paste a picture of any festival and describe the festival.<br>Paste pictures of any six professionals and describe the work they do.<br>Write the names of your parents and demonstrate them in the Braille<br>Script.<br>Learn the text-b
	- 4. Learn the text-book work and question answers
		- Special People
		- Celebrating Festivals<br>• Work We Do.
		- Work We Do.
	- 5. Paper plate activity for dietary meal.
		- a) Take three paper plates in each paste the pictures of your daily diet of activity for dietary meal.<br>
		The pictures of your daily diet<br>
		in the pictures of your daily diet<br>
		skfast<br>
		ch<br>
		ner<br>
		es of indoor and outdoor activity.<br>
		chart paper and divide it into two then paste the pictures of
			- Breakfast
			- Lunch
			- **Dinner**
	- 6. Paste pictures of indoor and outdoor activity.
		- a) Take a chart paper and divide it into two then paste the pictures of Indoor and outdoor games

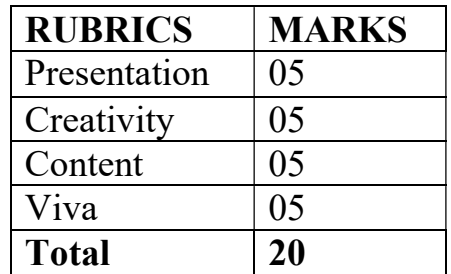

Subject Teacher: Mr. Pankaj Tyagi

**D.GOENKA** 

G. D. GOENKA INTERNATIONAL SCHOOL, NAINITAL SCHOOL, NAINITAL NAUKUCHIATAL, BHIMTAL

Class: III

Subject: Computer Science

- 1. Make a colorful chart on the topic "Hardware Devices and Their Uses".
- 2. Write a letter to your mother and convey thanks to her for allowing you to go for picnic. Format the document by applying the effects/formatting/style/design you have learnt so far. Write a letter to your mother and convey thanks to her for go for picnic. Format the document by applying the effects/formatting/style/design you have learnt so far.<br>Do the project 1 and project 2 given on page no. 113 fro
- 3. Do the project 1 and project 2 given on page no. 113 from book. Strictly follow the instructions given. Take a print out of it.
- 4. Learn the class work and book exercise for Term II examination.
- 5. Take out the print of attached work sheet and then solve.

#### General Instructions:

- 1. Student will bring the chart of assignment 1.
- 2. Student will send/bring the soft copy of assignment 2 and 3.
- 3. Student will bring the printout of assignment  $3 & 5$  also.
- 4. Questions will be asked on research and work done in all assignments. 1. Student will bring the chart of assignment 1.<br>
2. Student will send/bring the soft copy of assignment 2 and 3.<br>
3. Student will bring the printout of assignment 3 & 5 also.<br>
4. Questions will be asked on research and w
- 

#### ASSESSMENT RUBRICS

#### Total Marks-20

- Presentation 4 marks
- Research 4 marks
- Aesthetics / Creativity 4 marks
- Following the guidelines 3 marks
- Viva 5 marks

Subject Teacher: Mr. Tarun Shankhdhar

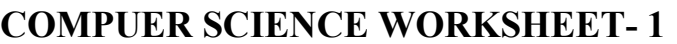

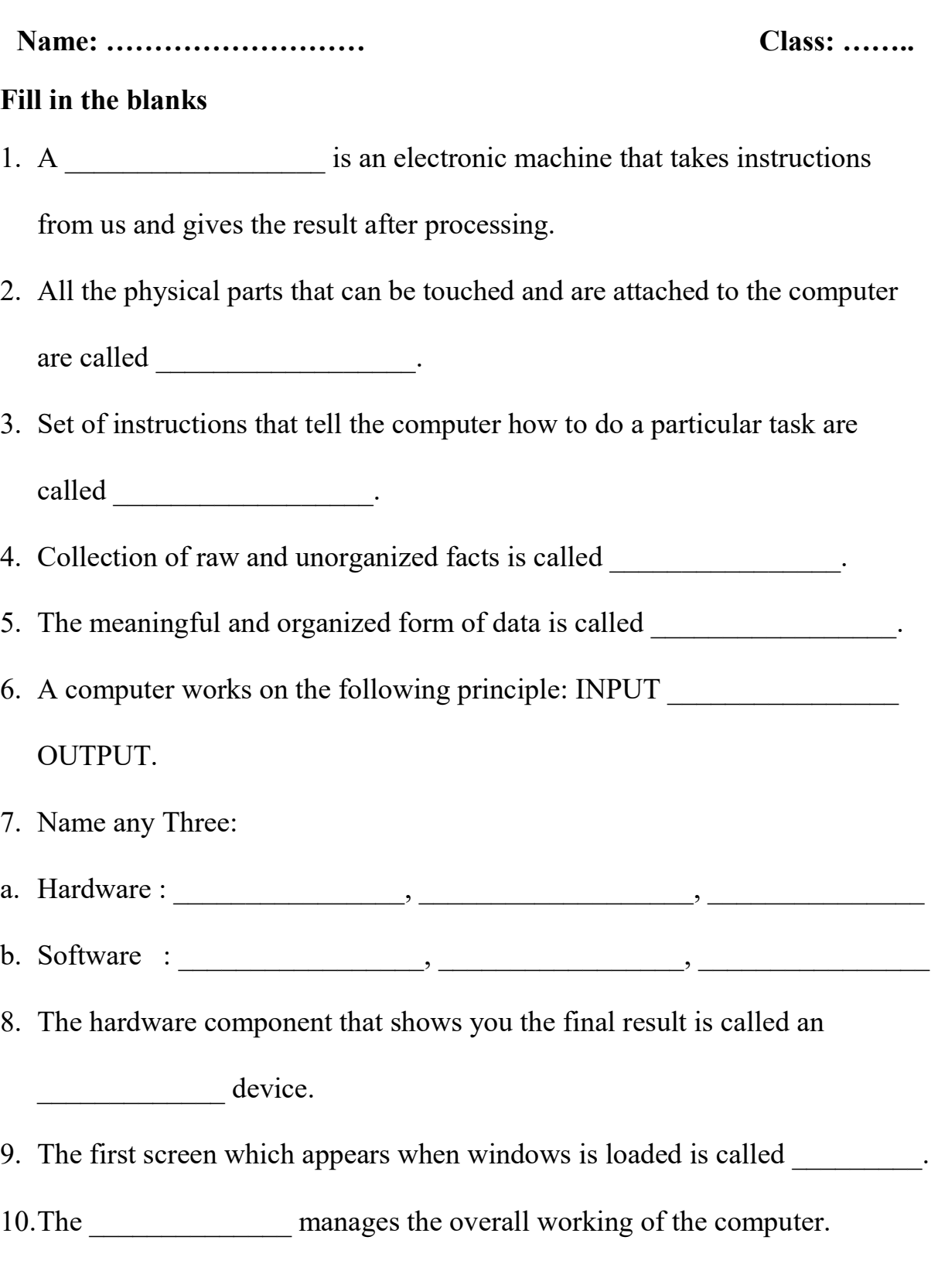

# COMPUTER SCIENCE WORKSHEET- 2

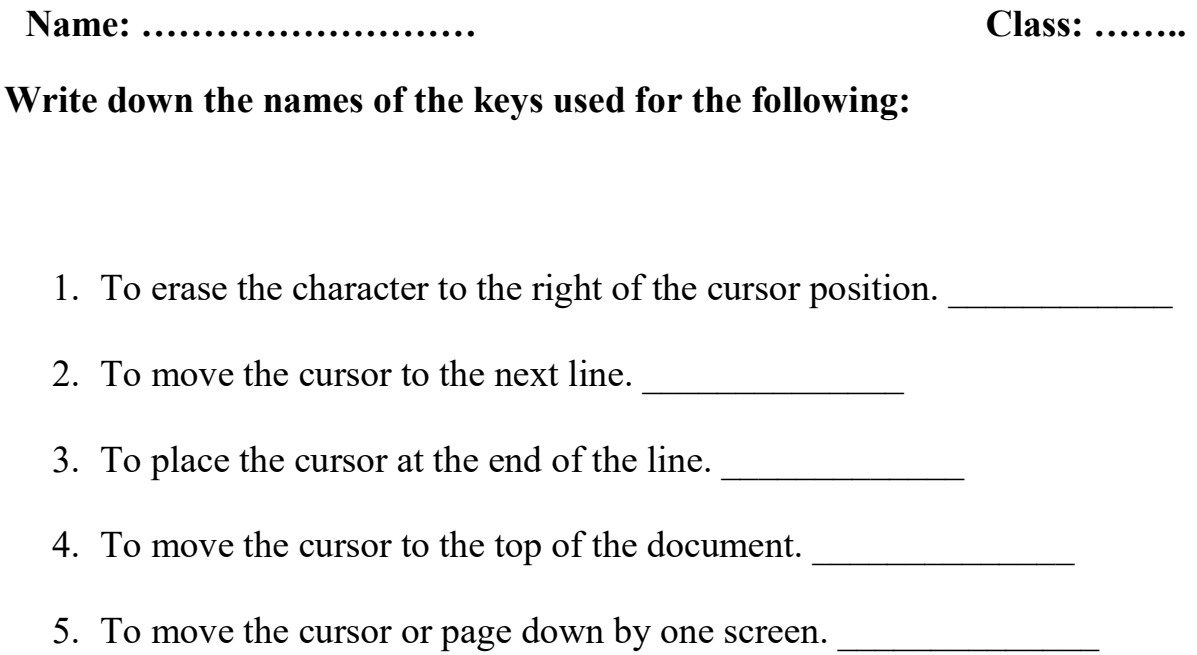

#### COMPUTER SCIENCE WORKSHEET- 3

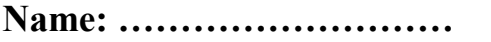

Class: ………

Write T for True and F for False

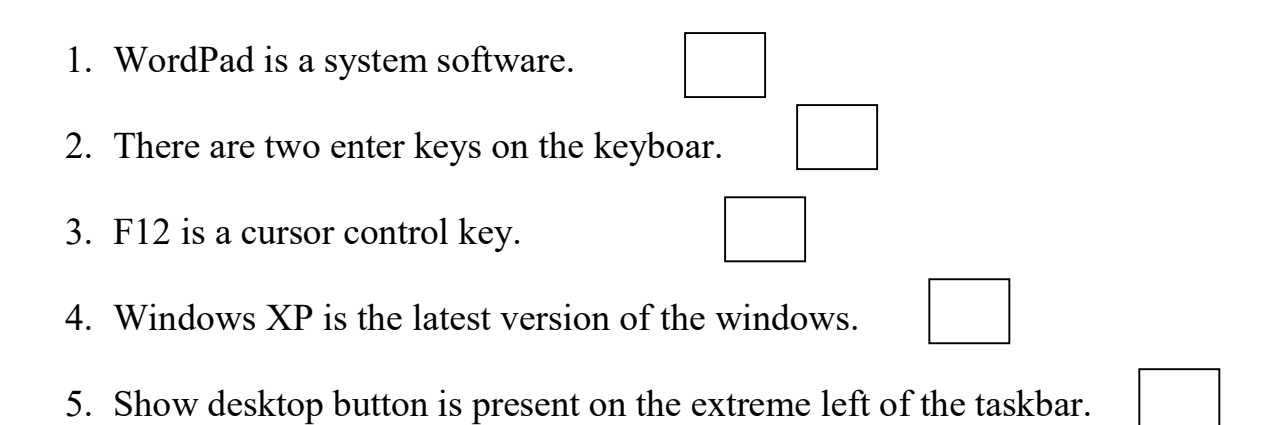